# **pwmdist**

*Release 0.0.1*

**May 11, 2020**

### Contents:

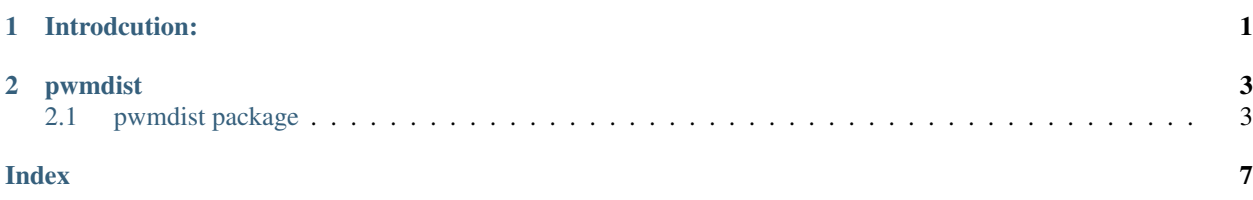

## CHAPTER 1

Introdcution:

<span id="page-4-0"></span>pwmdist is a library dedicated to provide all the essential statistics, Risk measure, plots and simulated values related to many distributions.

## CHAPTER 2

#### pwmdist

#### <span id="page-6-2"></span><span id="page-6-1"></span><span id="page-6-0"></span>**2.1 pwmdist package**

#### **2.1.1 gpdpwmFit module**

The 'gpdpwmFit' module facilitates fitting a timeseries data with Generalized pareto distribution using probability weighted moments estimation method for parameter estimates. It also provide key distribution statistics, Risk measures and GPD simulated values.

pwmdist.gpdpwmFit.**Fitbygpdpwm**(*data*, *ci=0.95*, *threshold=None*)

1) Description: The function fits Generalized pareto distiribution to the passed dataset; a timeseries object using probability weighted moments method.

- 2) Input Parameters: data: timeseries dataframe. ci: confidence interval threshold: A float, A threshold number obtained from Peak over threshold method If the threshold value is passed than the manual threshold value is used else the quantile at a given confidence interval is used to calculate the threshold.
- 3) Results: The function returns a dicitionary, which has data, list of residuals, probability, shape parameter, scale parameter, list of exceedances (case where data[i]>threshold), threshold value, excess(case in exceedances subtracted from threshold.) This result dictionary can be used in the plot functions
- 4) Example: the example of the "data" parameter is as follows: Date log(return) 25-12-2020 0.11098978 26-12-2020 0.14787224

pwmdist.gpdpwmFit.**depd**(*x*, *location=0*, *scale=1*, *shape=0*, *log=False*)

- 1) Description: Density for the Generalized Pareto distribution function
- 2) Input parameters: scale, location, shape: parameters of GPD  $x$  is the data element obtained from Fitbygpdpwm function log= by default False
- 3) Example: fit=Fitbygpdpwm(dataframe, ci=0.95, threshold=None) depd(fit['data'], location, scale=fit['scale'],shape= fit['shape'], log=False)

pwmdist.gpdpwmFit.**gpdMoments**(*shape=1*, *location=0*, *scale=1*)

1) Description: Compute true statistics for Generalized Pareto distribution

- <span id="page-7-0"></span>2) Input parameter: shape, location, scale parameters from generalized pareto distribution
- 3) Value:

Returns true mean of Generalized Pareto distribution for  $xi < 1$  else NaN Returns true variance of Generalized Pareto distribution for xi < 1 else NaN

pwmdist.gpdpwmFit.**gpdSimulation**(*shape=0.25*, *location=0*, *scale=1*, *n=1000*, *seed=None*)

- 1) Description: Generates random variates from a GPD distribution
- 2) Input parameters: shape, location, scale = the parameter estimates that can be either manually input or taken from Fitbygpdpwm function n = number of simulated observations seed = by default None
- 3) Result: list of simulate values from generalized pareto distribution

pwmdist.gpdpwmFit.**gpdpwmFitCheck**(*data*, *ci=0.95*, *threshold=None*)

- 1) Description: Checks the Fit of GPD with probability weighted moments
- 2) Input Parameters: data= timeseries dataframe

ci= confidence interval

threhsold=A float, A threshold number obtained from Peak over threshold method If the threshold value is passed than the manual threshold value is used else the quantile at a given confidence interval is used to calculate the threshold.

3) Results: A dictionary of parameter estimates, threshold and excess.

pwmdist.gpdpwmFit.**pgpd**(*q*, *location=0*, *scale=1*, *shape=1*, *lowertail=True*)

- 1) Description: Probability for the Generalized Pareto distribution function
- 2) Input parameters: scale, location, shape: parameters of GPD lowertail = by default True

pwmdist.gpdpwmFit.**qgpd**(*p*, *location=0*, *scale=1*, *shape=1*, *lowertail=True*)

- 1) Description: Quantiles for the Generalized Pareto distribution function
- 2) Input parameters: scale, location, shape: parameters of GPD lowertail = by default True

#### **2.1.2 gpdplots module**

The 'gpdplots' module facilitates the essential visualization of empirical distiribution plot, tail of the underlying distribution , tail estimates from GPD model (from 'Fitbygpdpwm' method) and residual plots.

pwmdist.gpdplots.**disttail**(*obj*, *labels=True*)

- 1) Description: Tail of Underlying Distribution
- 2) Arguments: x an object of class fGPDFIT labels a logical flag. Should labels be printed?
- 3) Example: obj= Fitbygpdpwm(data, ci, threshold) disttail(obj)

pwmdist.gpdplots.**empericalplt**(*obj*, *labels=True*)

- 1) Description: Empirical Distribution Plot
- 2) Input parameters:  $obj = Fitbyg pdpwm function output labels = By default True$
- 3) Example: obj= Fitbygpdpwm(data, ci, threshold) empericalplt(obj)

pwmdist.gpdplots.**residualplot**(*obj*, *labels=True*)

1)Description: Quantile-Quantile Plot of GPD Residuals

- <span id="page-8-0"></span>2) Arguments: obj = Fitbygpdpwm function output labels - a logical flag. checks if labels should be printed.
- 3) Example: obj = Fitbygpdpwm(data, ci, threshold) residualplot(obj)

pwmdist.gpdplots.**tailestimategpd**(*obj*, *labels=True*)

- 1) Description: Plots tail estimate from GPD model
- 2) Arguments: obj = Fitbygpdpwm function output labels = By default True
- 3) Example: obj= Fitbygpdpwm(data, ci, threshold) tailestimategpd(obj)

#### Index

## <span id="page-10-0"></span>D

depd() (*in module pwmdist.gpdpwmFit*), [3](#page-6-2) disttail() (*in module pwmdist.gpdplots*), [4](#page-7-0)

#### E

empericalplt() (*in module pwmdist.gpdplots*), [4](#page-7-0)

#### F

Fitbygpdpwm() (*in module pwmdist.gpdpwmFit*), [3](#page-6-2)

#### G

gpdMoments() (*in module pwmdist.gpdpwmFit*), [3](#page-6-2) gpdpwmFitCheck() (*in module pwmdist.gpdpwmFit*), [4](#page-7-0) gpdSimulation() (*in module pwmdist.gpdpwmFit*), [4](#page-7-0)

#### P

pgpd() (*in module pwmdist.gpdpwmFit*), [4](#page-7-0) pwmdist.gpdplots (*module*), [4](#page-7-0) pwmdist.gpdpwmFit (*module*), [3](#page-6-2)

### Q

qgpd() (*in module pwmdist.gpdpwmFit*), [4](#page-7-0)

#### R

residualplot() (*in module pwmdist.gpdplots*), [4](#page-7-0)

#### T

tailestimategpd() (*in module pwmdist.gpdplots*), [5](#page-8-0)